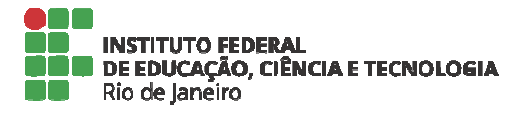

## <u>DADOS PARA CLASSIFICAÇÃO DE PROCESSOS ELETRÔNICOS NO SIPAC/IFRJ</u>

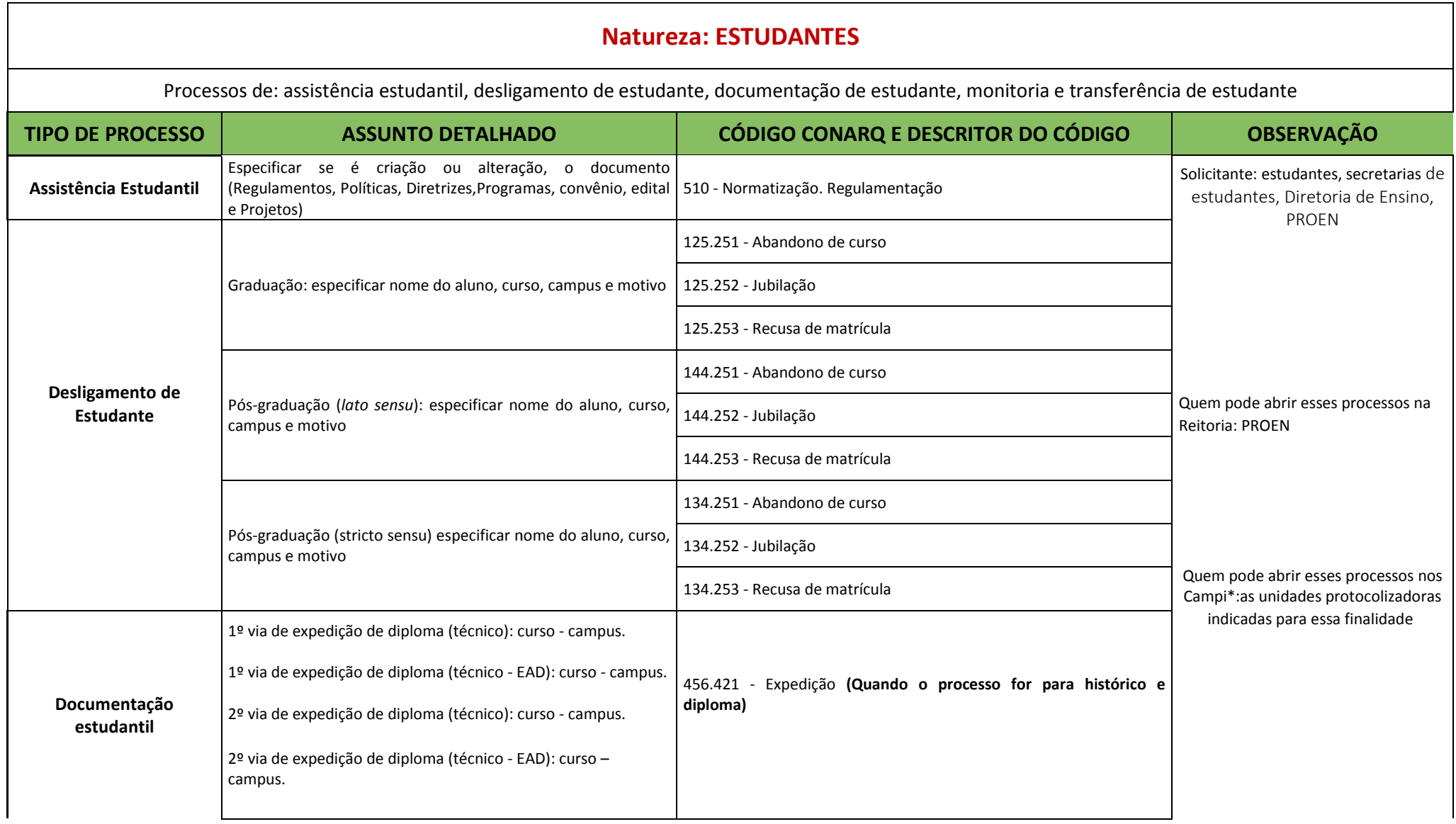

## Natureza: Estudante 2/3

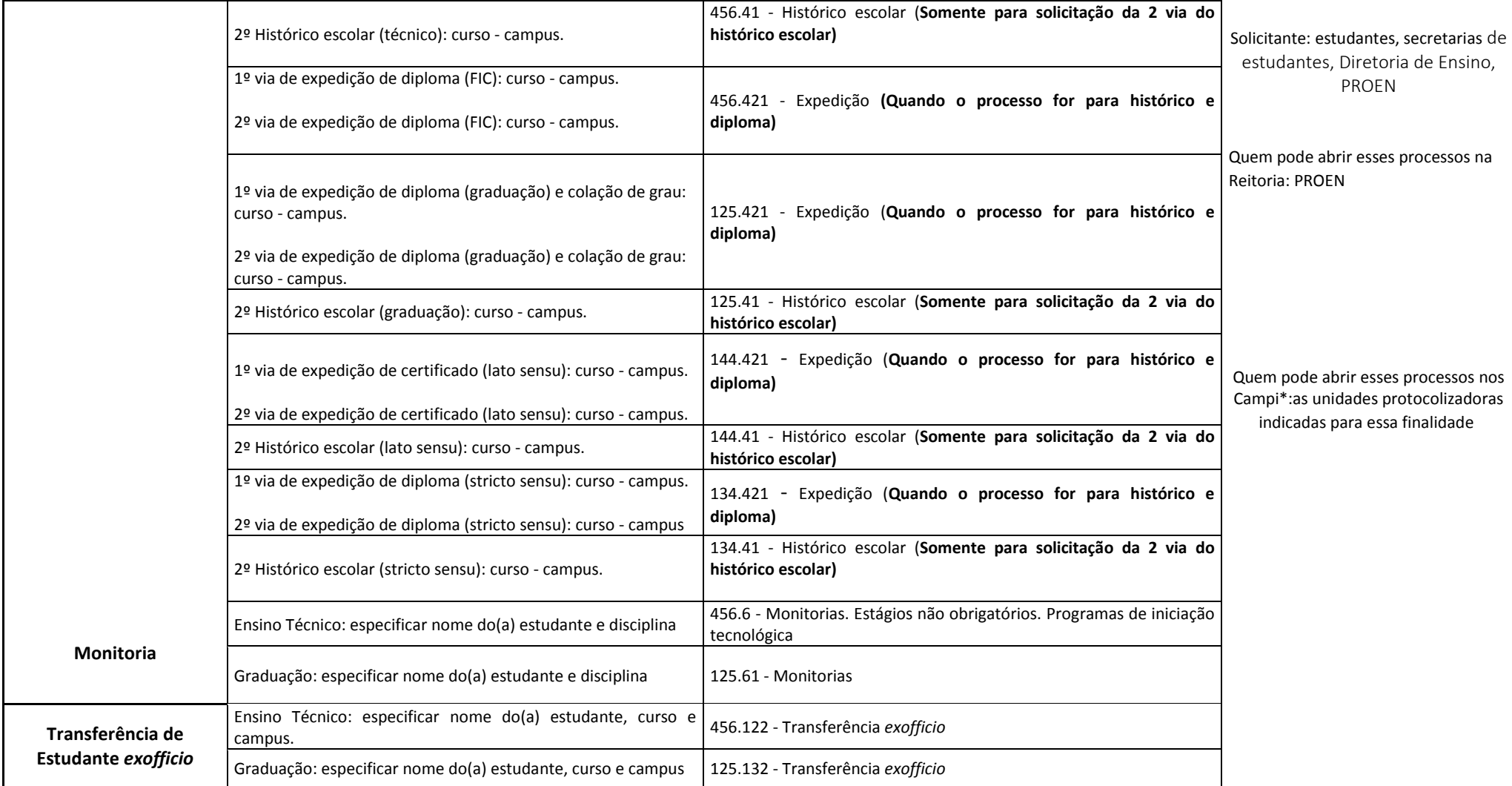

Coordenação-Geral de Arquivos - CGArq (Pró-Reitoria de Desenvolvimento Institucional , Valorização de Pessoas e Sustentabilidade – PRODIN) Diretoria Adjunta de Tecnologia e Inovação em Educação Profissional e Tecnológico - DTEIN Pró-Reitoria de Ensino Básico, Técnico e Tecnológico - PROEN Diretoria Adjunta de Acesso, Concursos e Processos Seletivos – DACPS Pró-reitoria de Extensão – PROEX Pró-reitoria de Pós-graduação, Pesquisa e Inovação - PROPPI

TIPO DE PROCESSO: nome do processo dentro do IFRJ disponível no SIPAC

CÓDIGO CONARQ: Tabela de códigos aplicáveis a toda a Administração Pública. No IFRJ usamos apenas alguns destes códigos.

Para mais informações sobre tipo de processo, código CONARQ e abertura de processo, acesse o portal do Arquivo no link: https://portal.ifrj.edu.br/gestao-arquivosprocessos-eletronicos ou entre em contato com arquivo@ifrj.edu.br

\* Cada Campus tem a autonomia para definir quem tem permissão de abrir os processos